Без регистрации и смс...

Кейс Альфа-Банка

## Как интегрировать legacy сервисы в мобильное приложение дешево и быстро

# Артём Зяблицев

Team Lead в Альфа-Банке

Проектирую архитектуру Отвечаю за интеграции В прошлом - системный аналитик

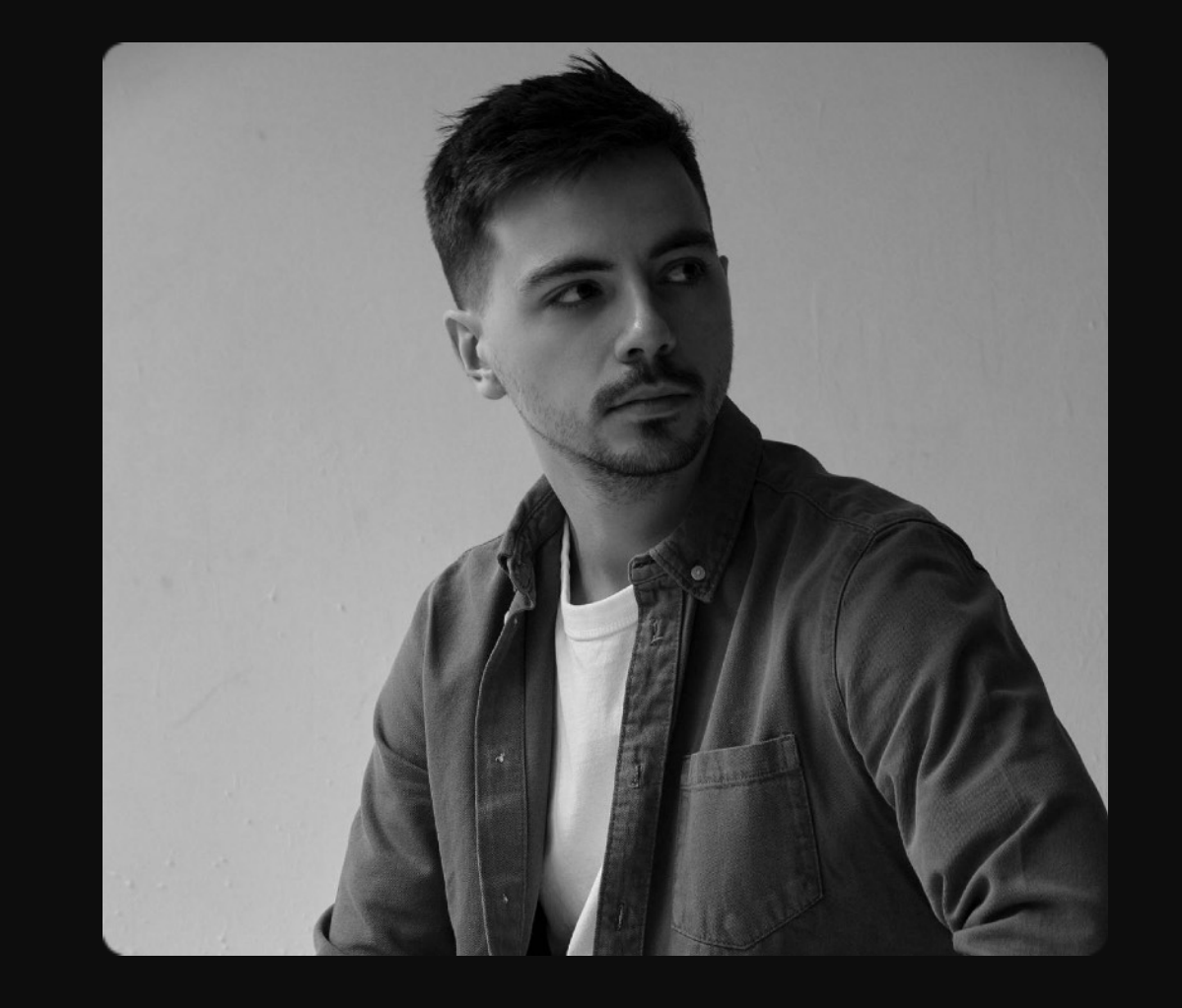

# О чем расскажу

1. Наш контекст

2. Почему нам не подошла интеграция по API

3.Наше решение

4.Лайфхаки для внедрения

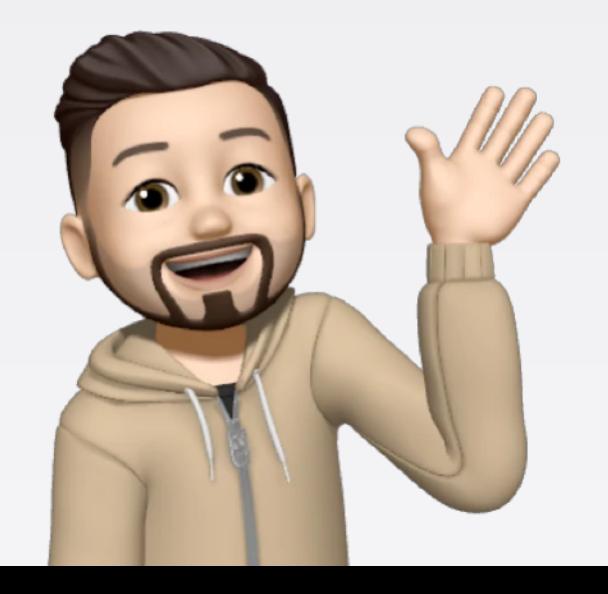

### **Контекст**

# Вводные

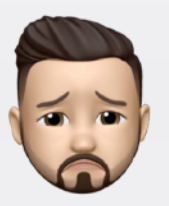

### Много приложений и сервисов

Непонятно, в какой сервис и по какому вопросу идти

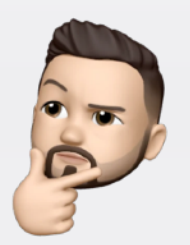

Много разных бекэндов

Сложно поддерживать, интегрировать

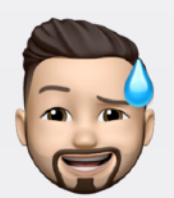

### Небольшой бюджет

Не можем нанять толпу разработчиков

### Контекст

# Бенчмарки

Посмотрели на другие клиентские приложения и захотели сделать также круто для сотрудников

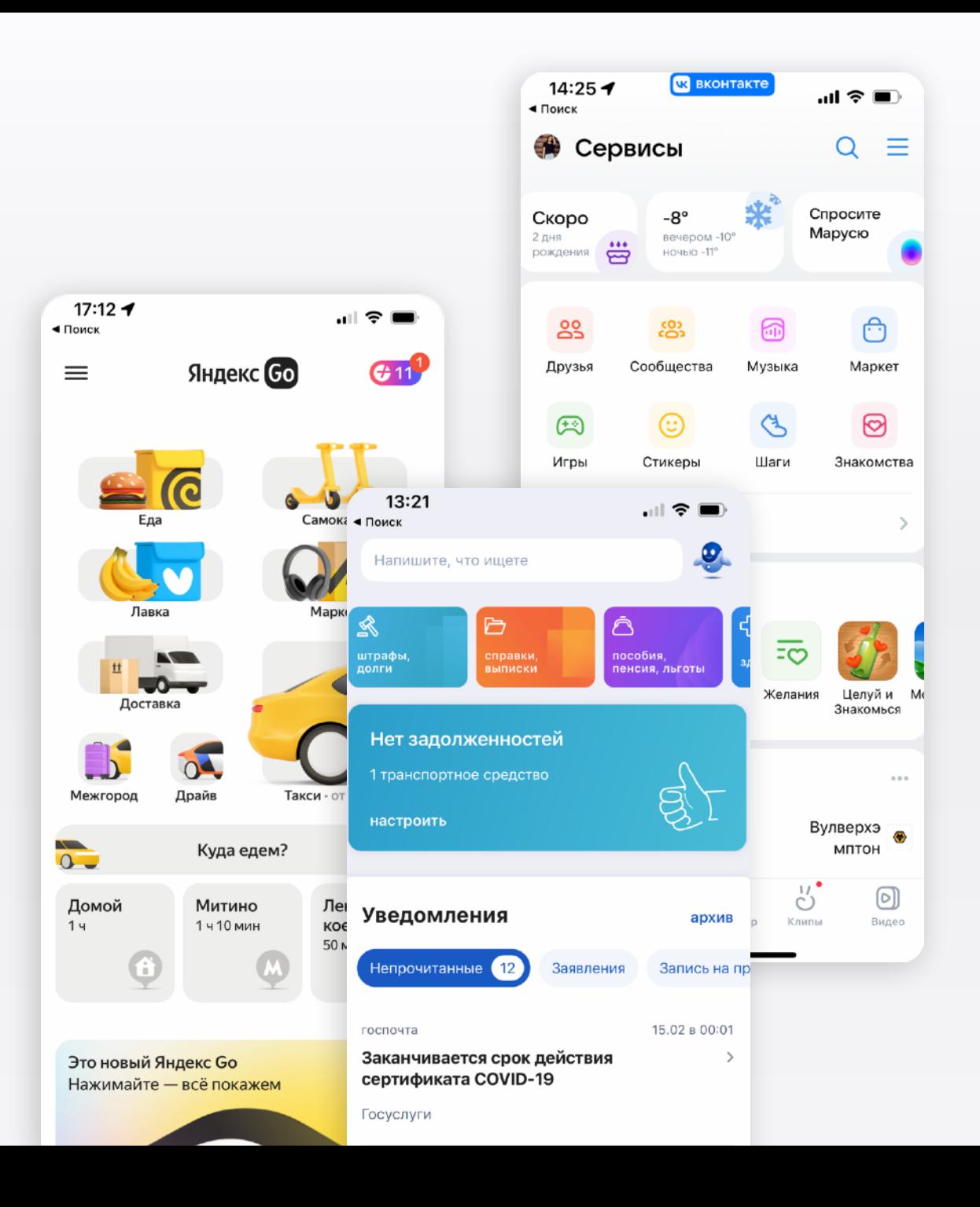

### Наша цель

# Продукт Alfa People

Единая точка контакта сотрудника со всеми HR-сервисами

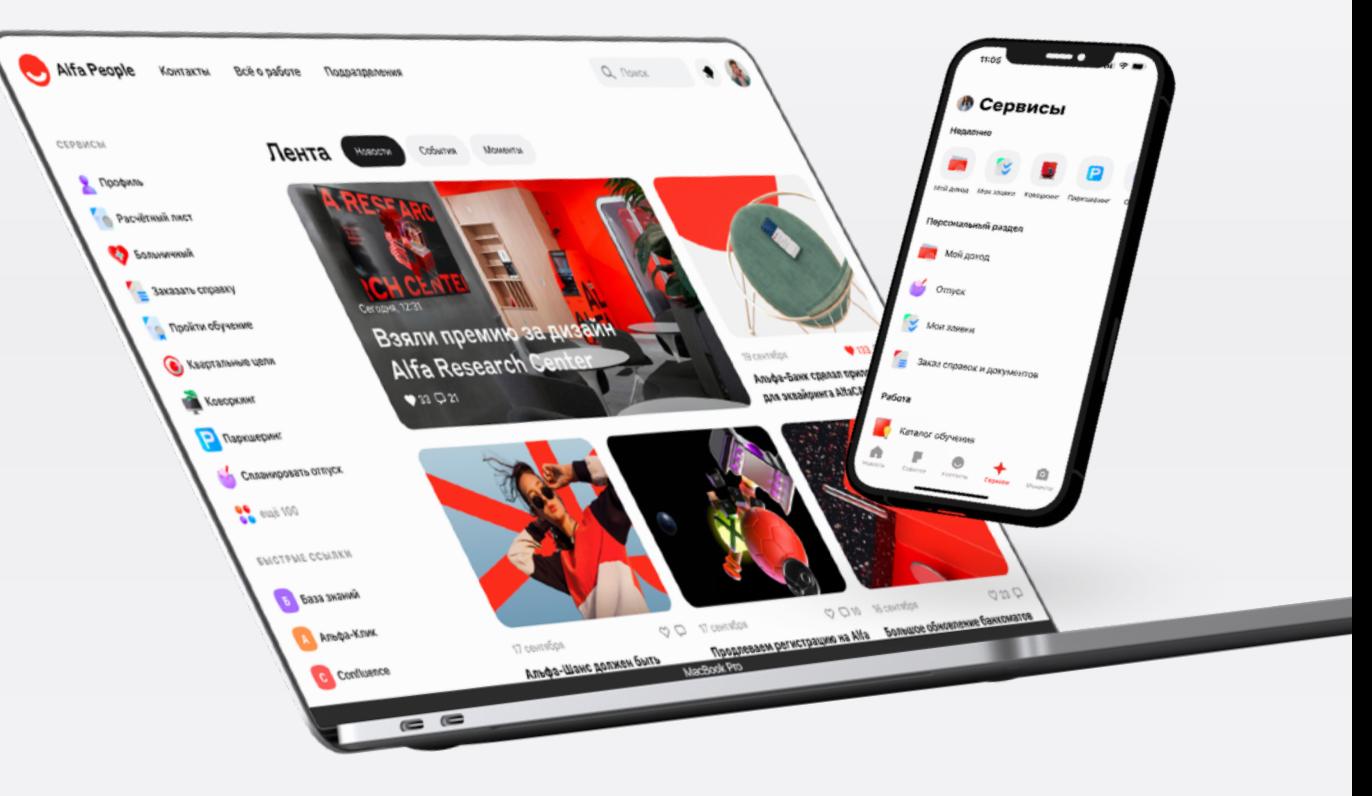

## Чтобы сделать такой продукт, нужно спроектировать **подходящую архитектуру**

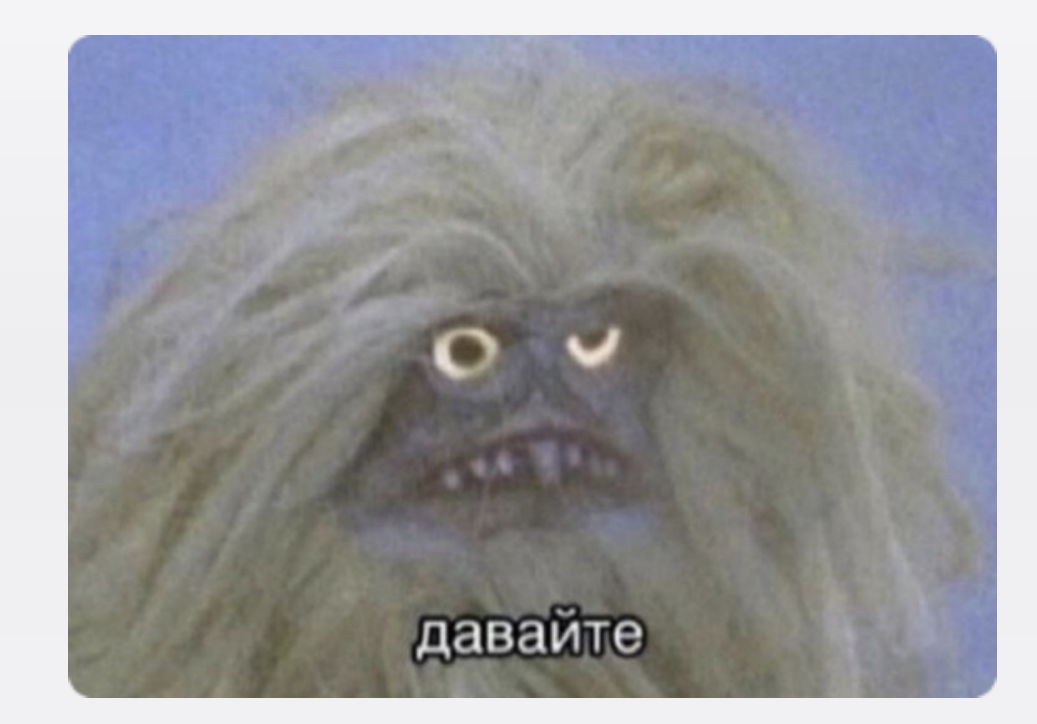

Классическая схема интеграций

## Встраивание в приложение с помощью API

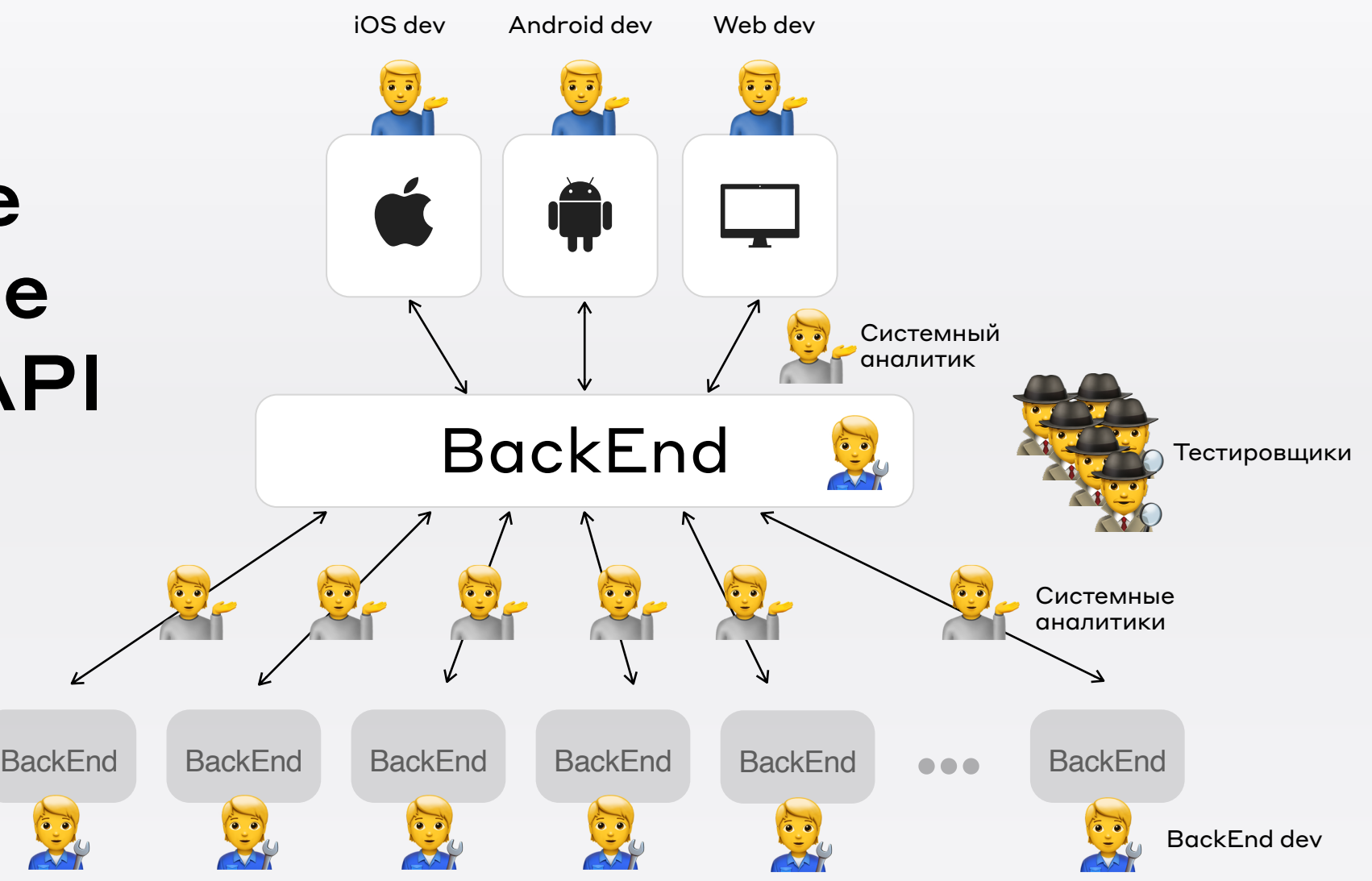

### Половина пользователей Alfa People на Android не обновляет приложение

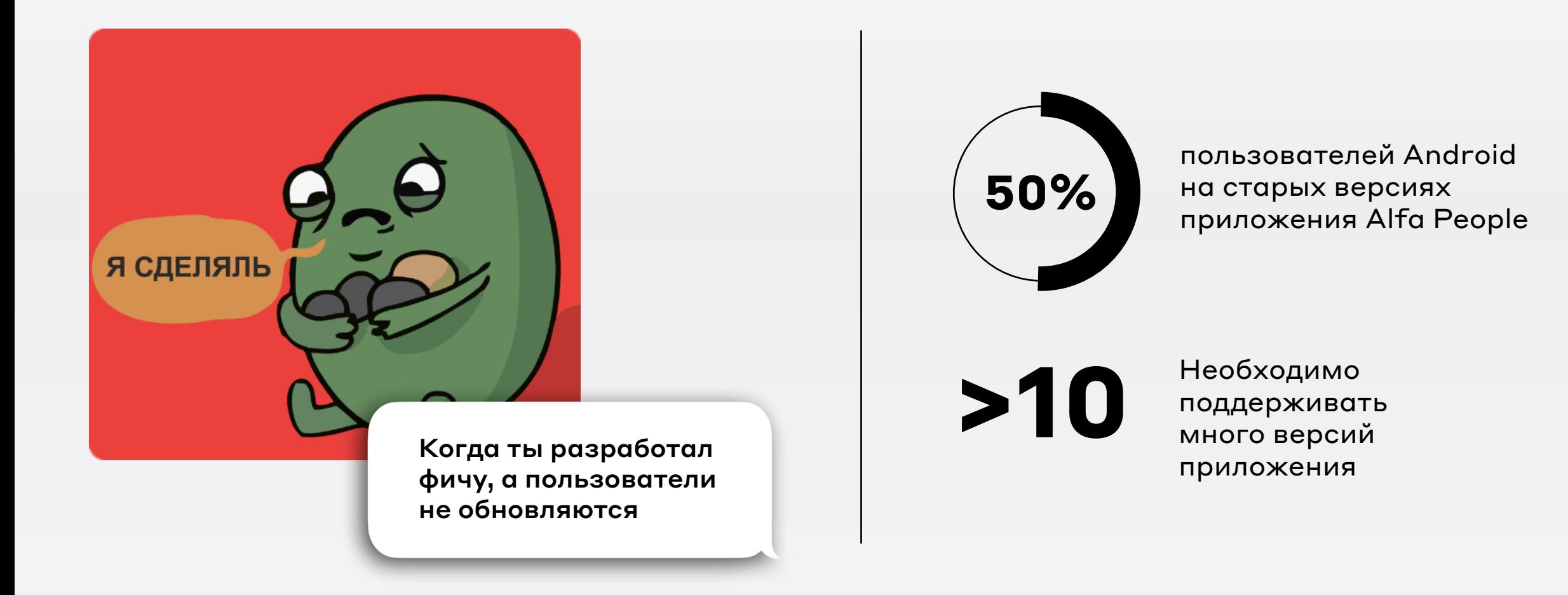

### Почему это нам не подходит?

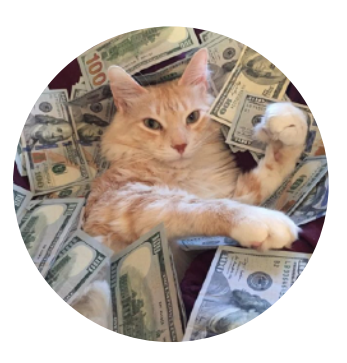

Дорого

Нужна большая DevTeam

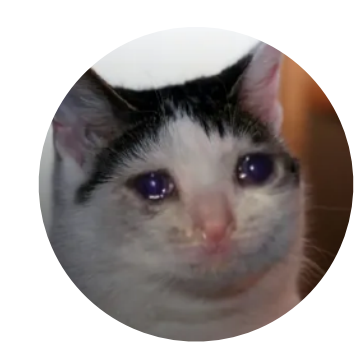

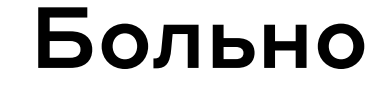

Нужно полностью пересобирать команду

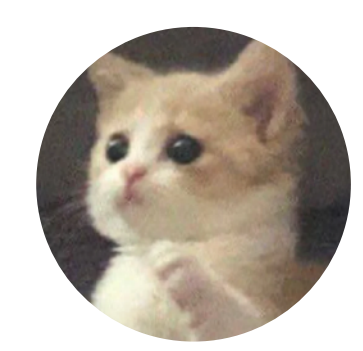

Неудобно

Нужно постоянно обновлять приложение

### **Наше решение**

Встраивание сервисов в мобильное приложение с помощью WebView и микрофронтов

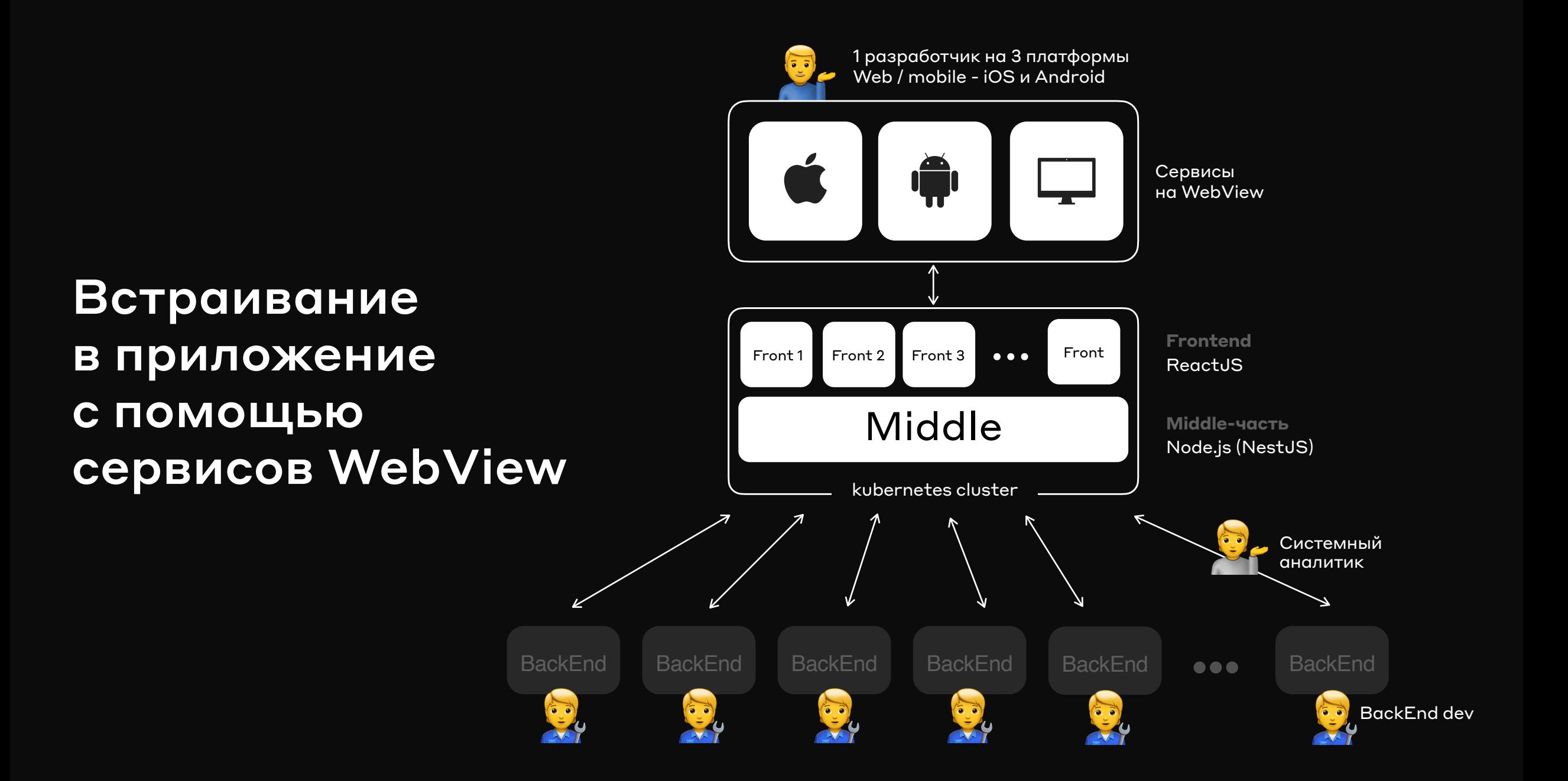

### Плюсы такого решения

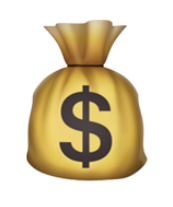

### **Дешевле**

Не нужно много Android и iOS разработчиков

> На рынке больше JS-разработчиков

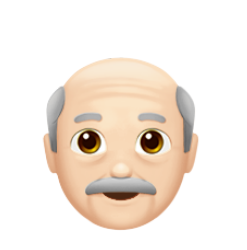

### **Старое Legacy в новом дизайне**

Большие возможности для объединения старых беков в красивое приложение

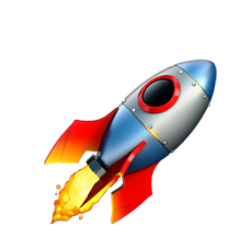

### **Проще доставлять новые сервисы**

Сервисы появляются у клиента без обновления приложения

# Особенности работы с WebView

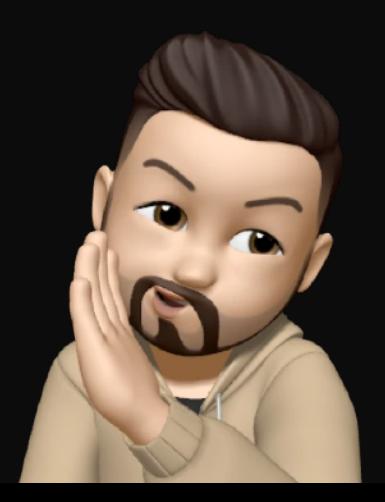

1. Как настроили аутентификацию и авторизацию

2. Какие фичи лучше разрабатывать на нативе

3. Как помогает единая дизайн-система

4. Как можно доставлять новые фичи без обновления

### Настроили аутентификацию и авторизацию

Вход по почте и паролю от рабочего компьютера

Используем двухфакторную аутентификацию с помощью -OTP (one time password)

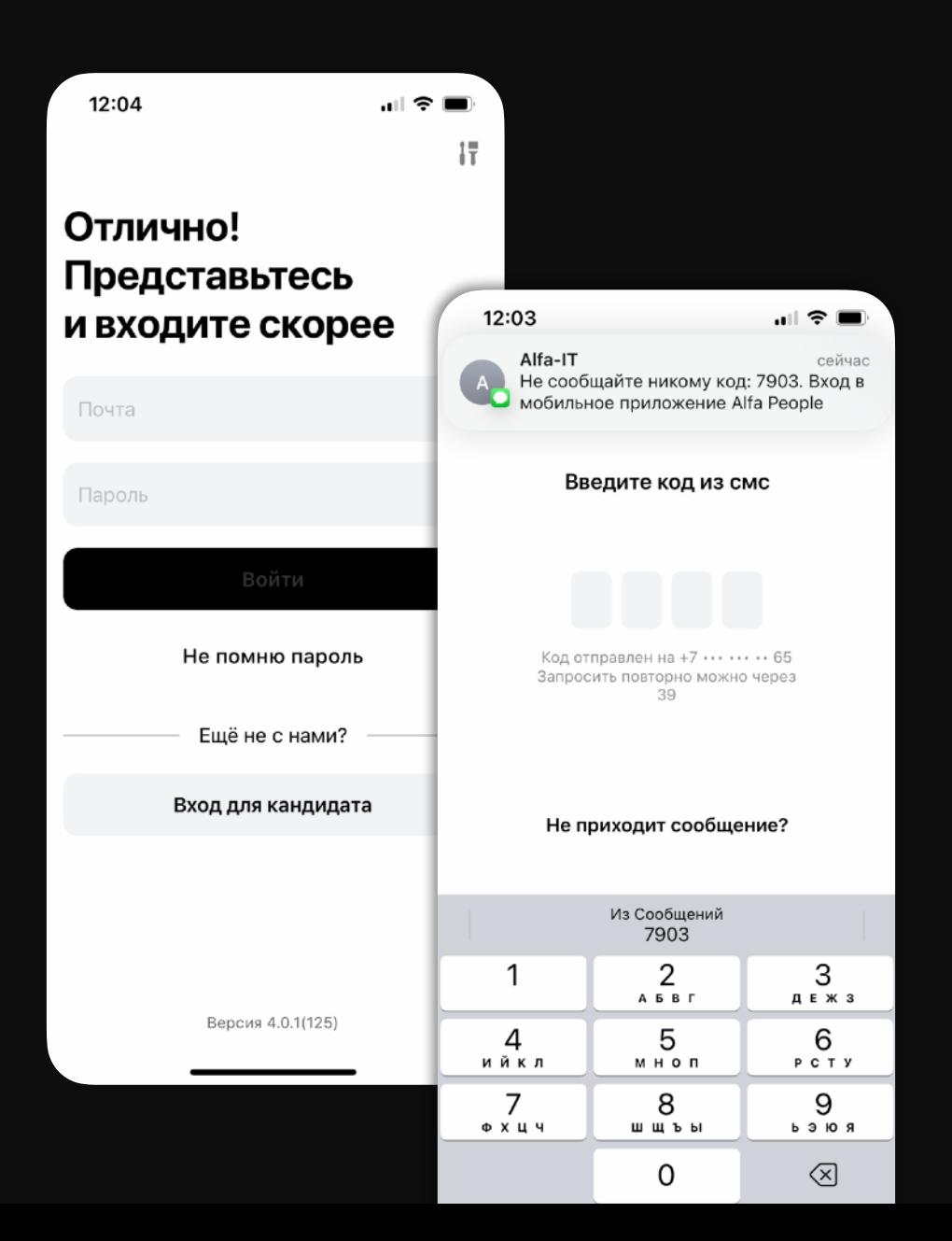

3. Дизайн-система

## Как мы снижаем риски несанкционированного доступа

Соблюдаем безопасный порядок **ВВОДА ДАННЫХ** 

Имя учетная записи -> ОТР-код -> пароль от учётки

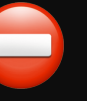

### Блокировка при неправильных попытках ввода пароля

Установили системы предотвращения вторжений

Если пользователь ввел 10 и более раз некорректный пароль. Снять блокировку можно только через обращение в поддержку

Используем системы защиты от угроз без ущерба для производительности

### Как работает аутентификация

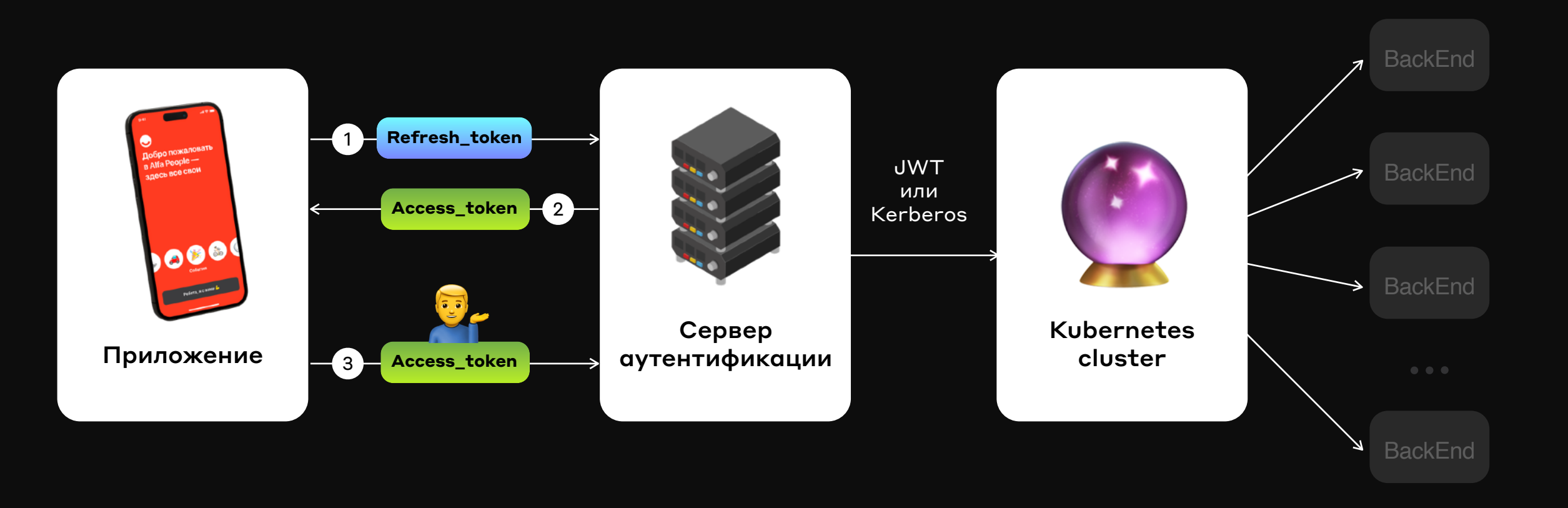

1. Аутентификация

2. Разработка на нативе

3. Дизайн-система

Разрабатываем без нативных разработчиков

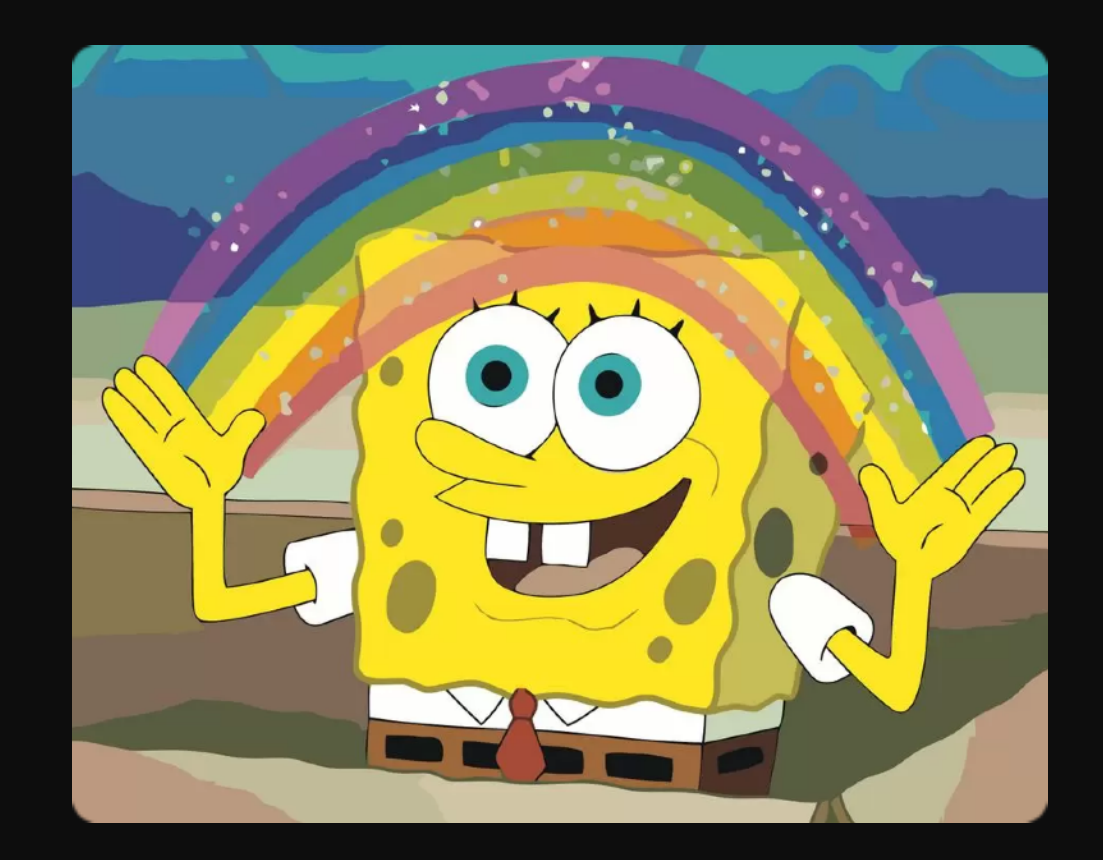

Ну не совсем...

### Почему некоторые сервисы лучше разрабатывать на нативе

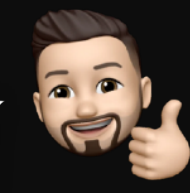

Экономия ресурсов разработки

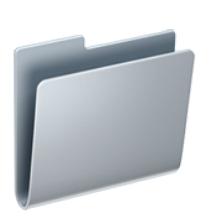

### **Есть SDK для подключения сторонних сервисов**

Пример: интеграции <sup>с</sup> данными фитнес приложений

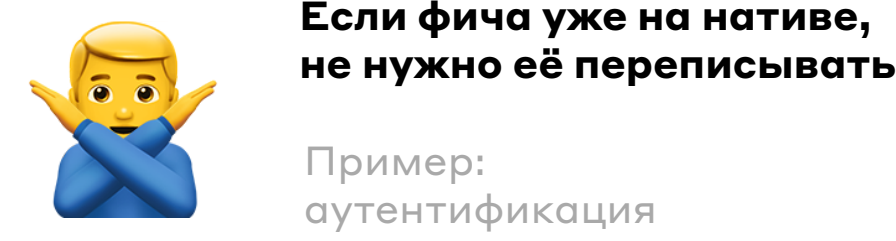

### **Если фича уже на нативе,**

Пример: или смена пароля

### **Кейс. Alfa Challenges**

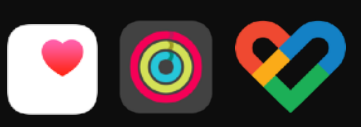

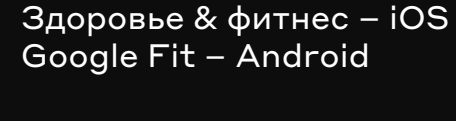

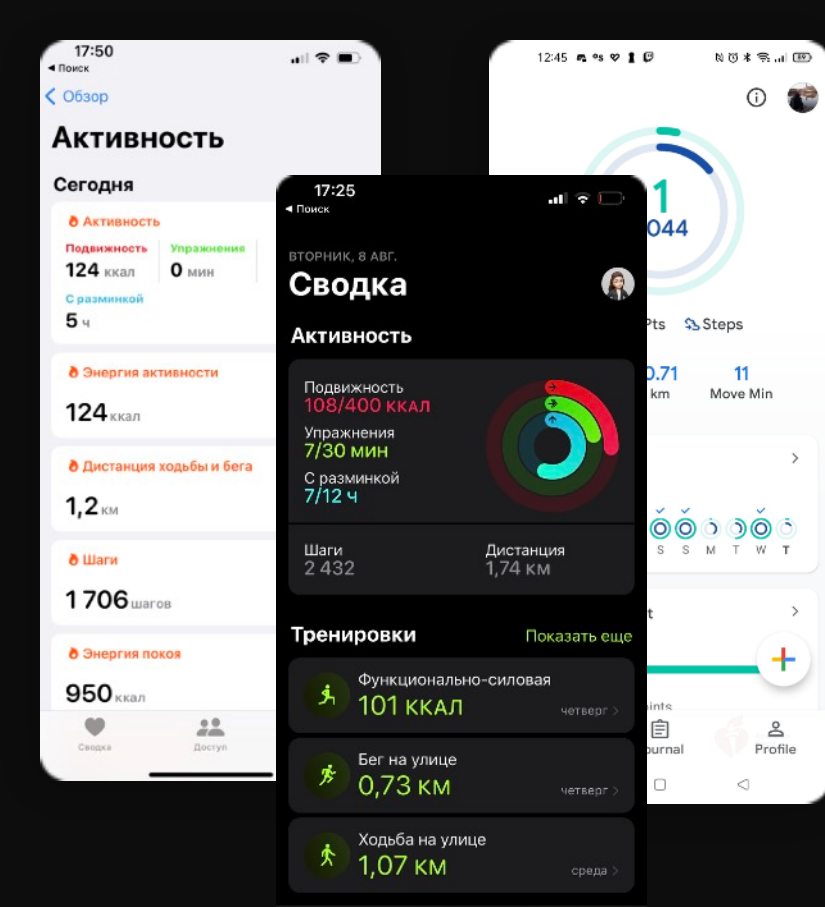

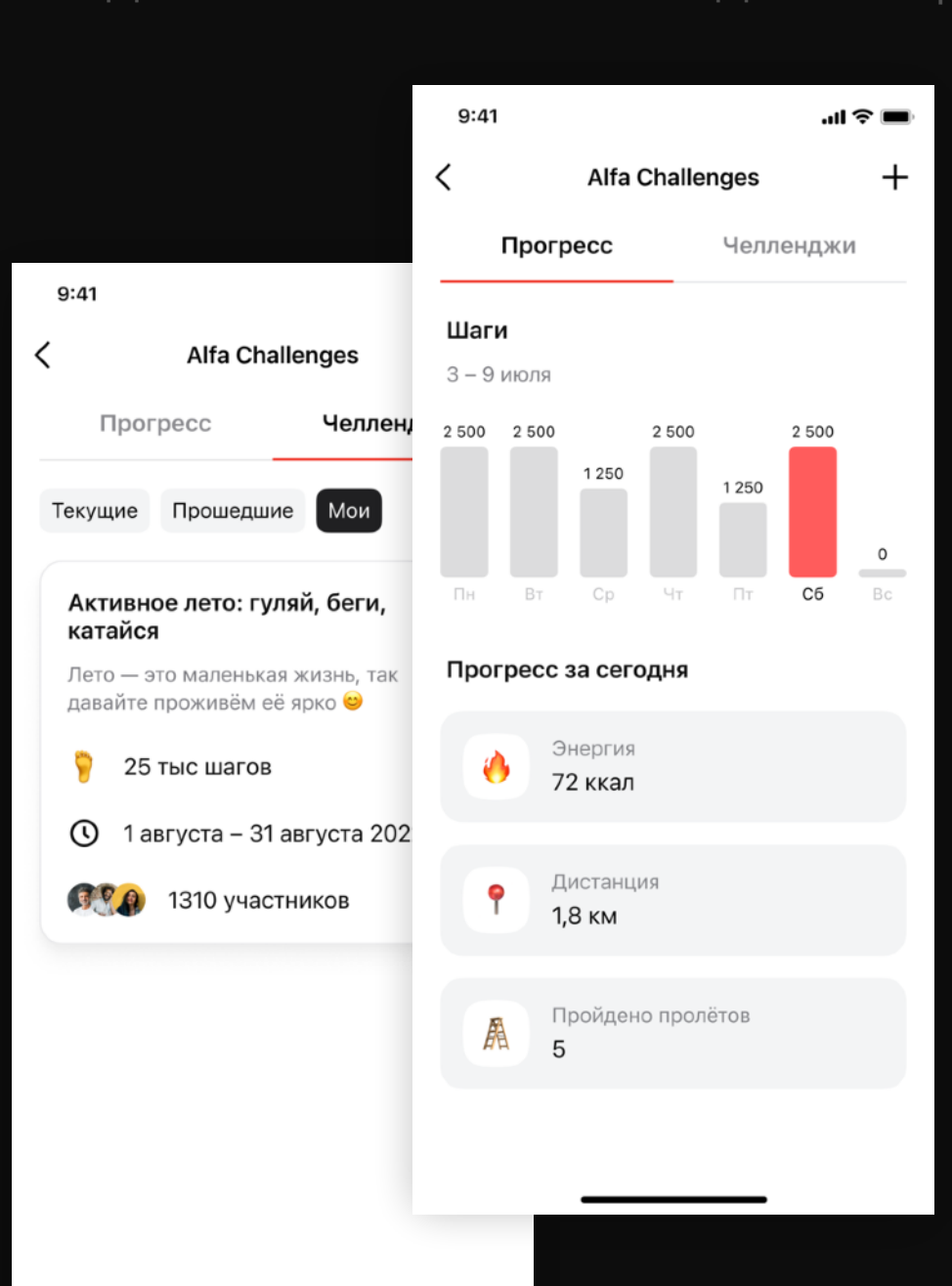

### 4. Доставка фич

## Используем единую дизайн-систему Альфа-Банка

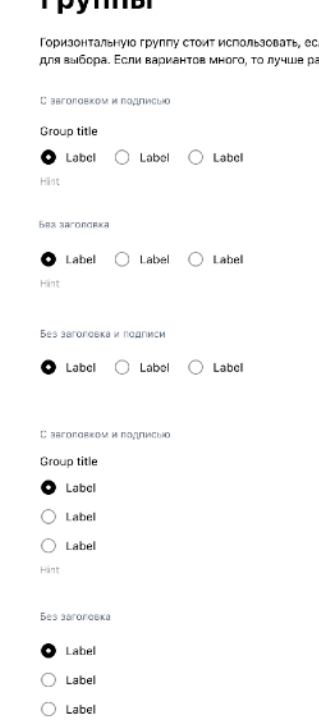

**FAVORLI** 

Черепков Леонид - @funky\_scum

### Логотип Alfa People

Alfa People Logo

Создан: 10 января 2021

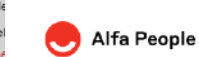

Texas of

 $\bullet$  Labe Текст ошиб

 $O$  Label Текст ошь

Group title

 $O$  Label

 $O$  Label

 $O$  Labe

Текст ошь

Использование Логотип находится слева в хедере. По клику на логотип пользователь возвращается на главную страницу

### Спецификация

Существует только один размер. Вектор логотипа распологается внутри блока 48x48 пикселей. При экспорте убедитесь, что выбран слой «Alfa-Bank Logo»

### Текст ошиб Alfa People  $O$  Label  $\bigcirc$  Label 40 12 116  $O$  Label

## EVE **WebView**<br> **Native of the Construction Construction** (To My the pachonarate)<br>
S Label © Label Clabel Clabel O Label Development of the computible pachonarate)<br> **Online** O Label O Label O Label O Label O Label O Label O

Компоненты выглядят одинаково как на native, так и на WebView

# и реальность иногда не совпадают

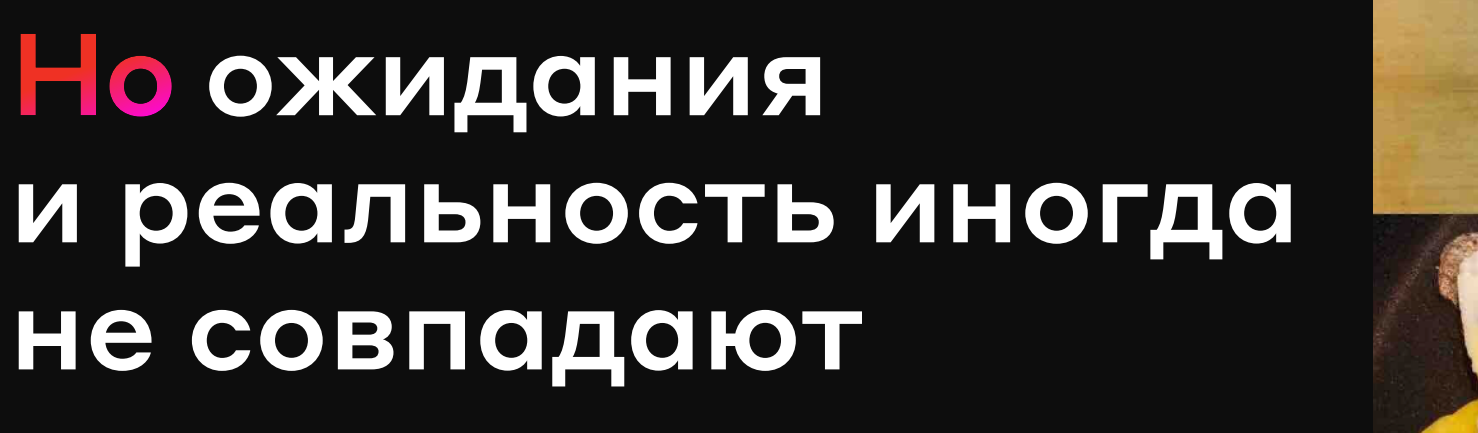

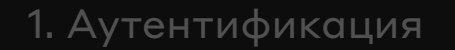

2. Разработка на нативе

3. Дизайн-система

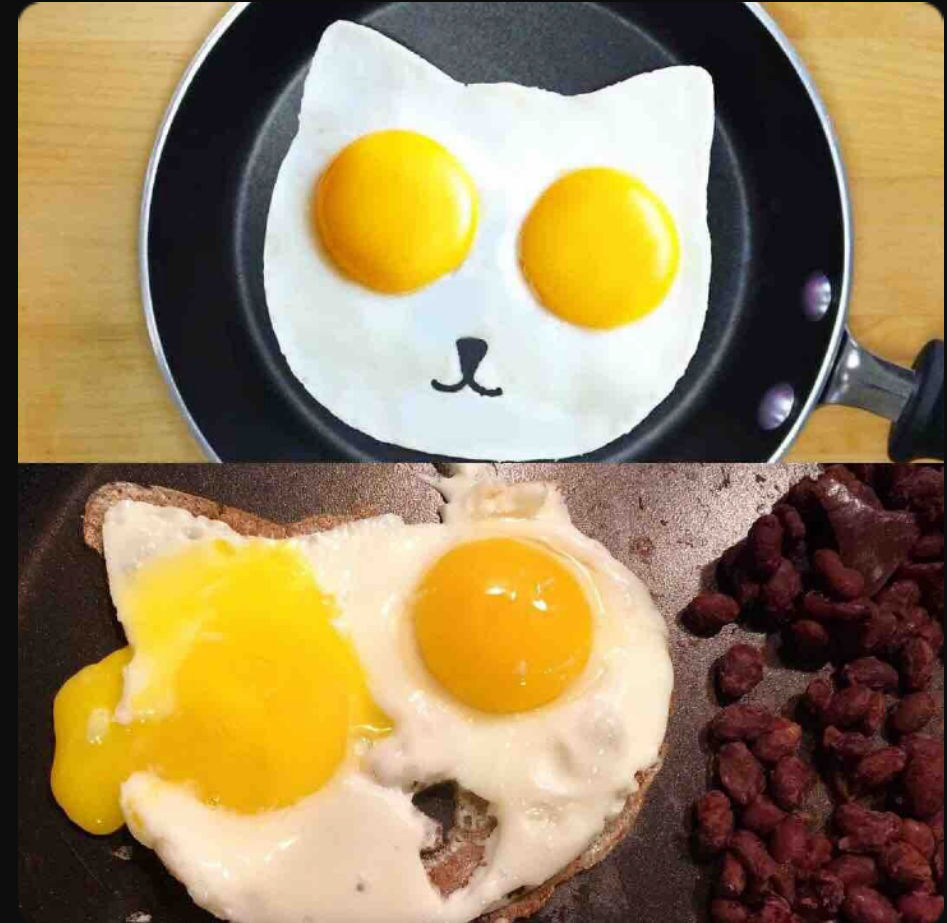

## Случаются баги в компонентах дизайн-системы

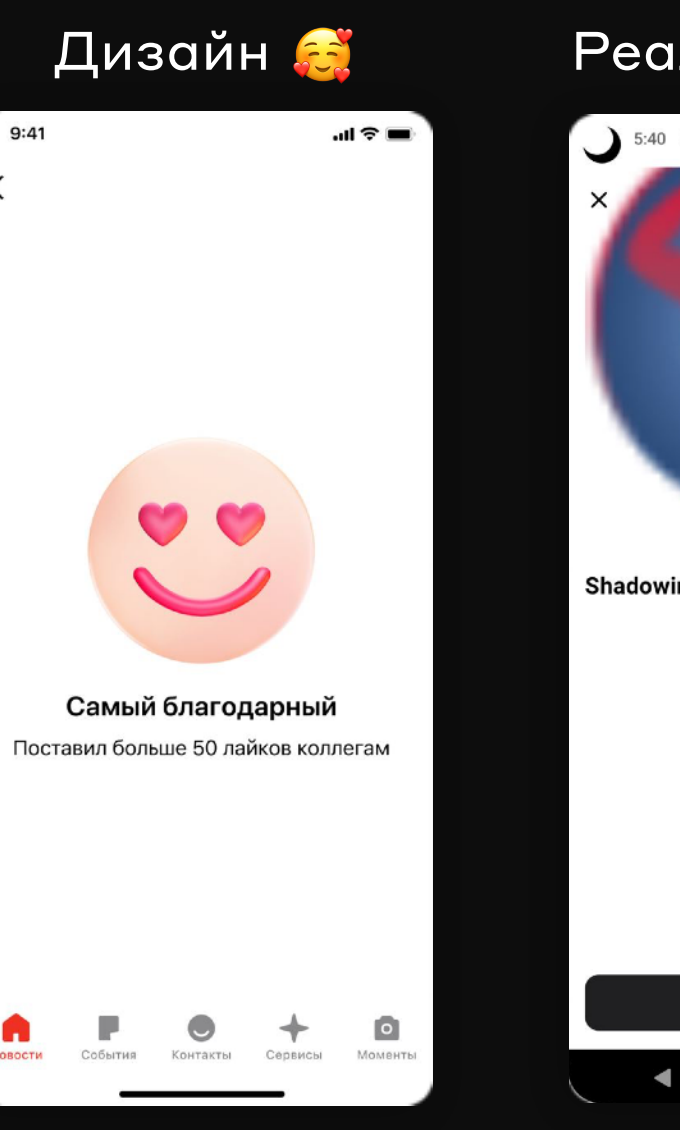

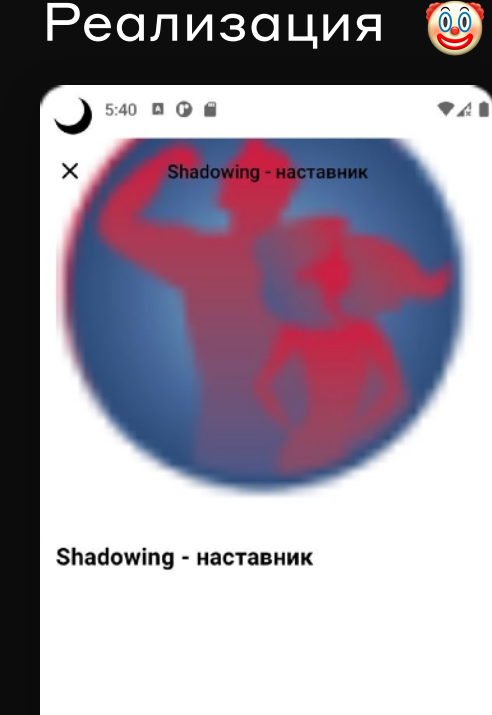

Подробнее

 $\qquad \qquad \bullet$ 

Доставляем новые сервисы без обновления приложения

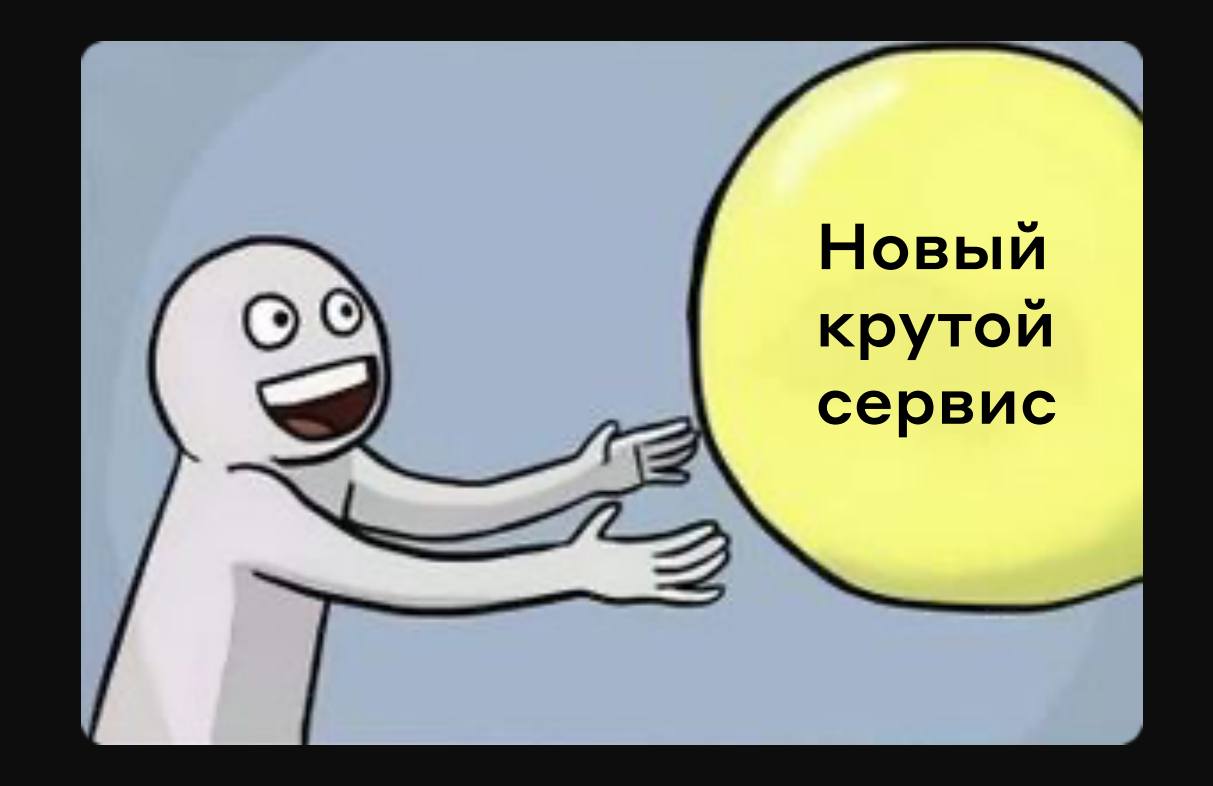

## Не совсем без обновления

Сценарии, где нужен релиз в сторы:

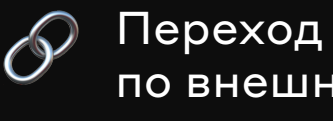

по внешним **ССЫЛКАМ** 

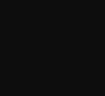

Переходы на другие сервисы и нативные экраны

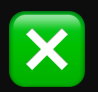

Скрытие сервисов WebView

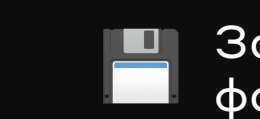

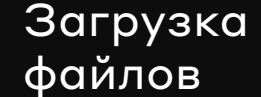

4. Доставка фич

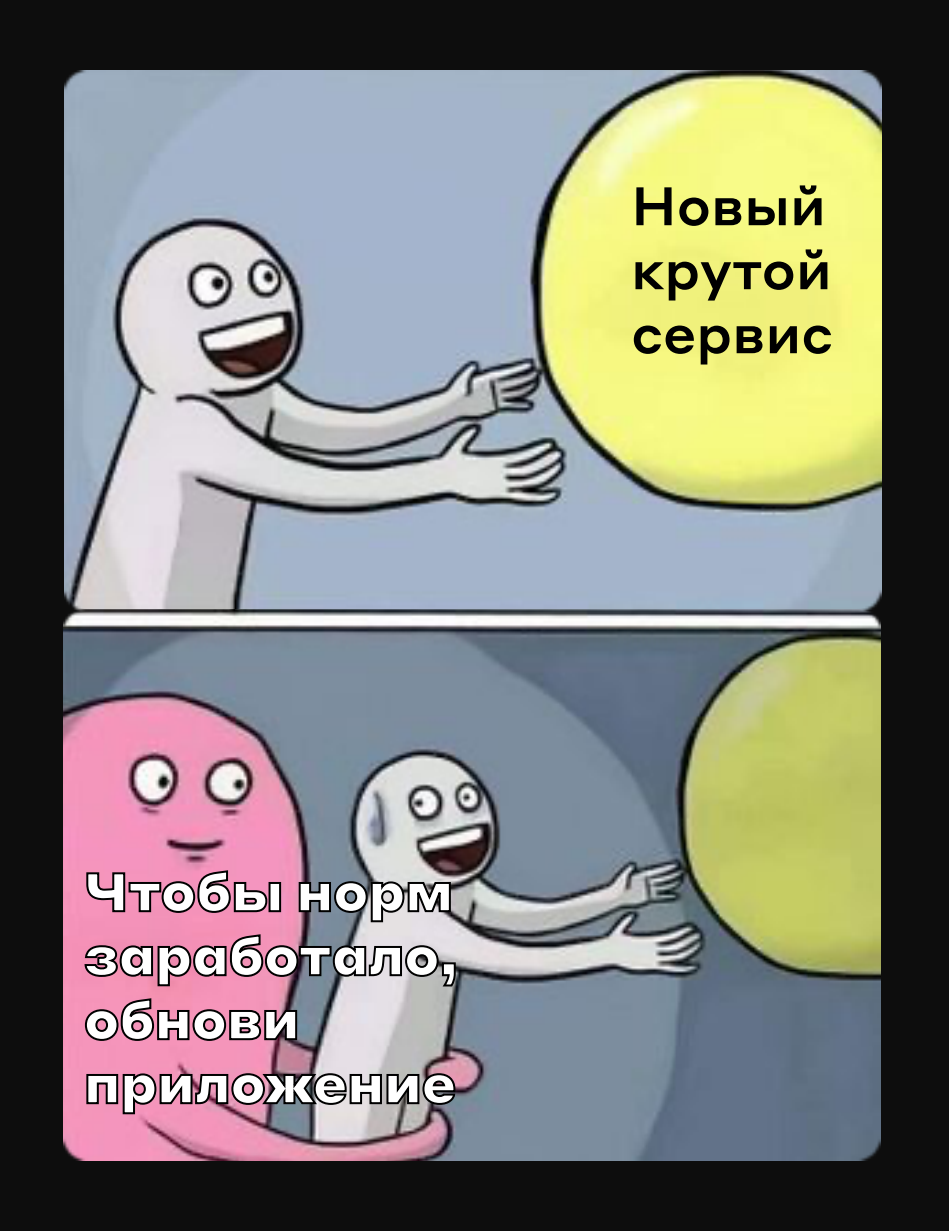

Принимайте решения, используя ваши ограничения

Ограничения - скрытые преимущества

Не бойтесь интегрировать сервисы с помощью WebView

Проработайте как можно больше сценариев заранее

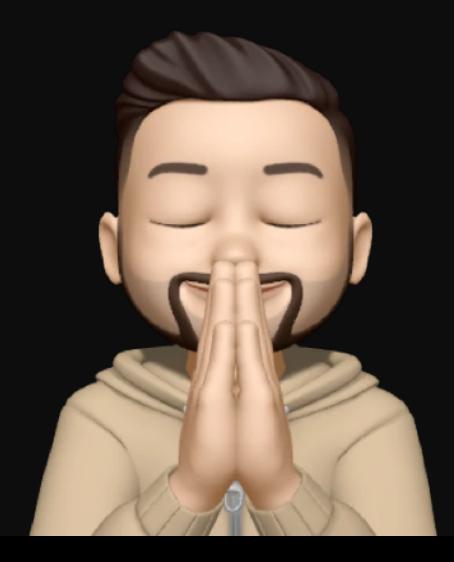

# Буду рад вопросам

## Артём Зяблицев

Team Lead в Альфа-Банке

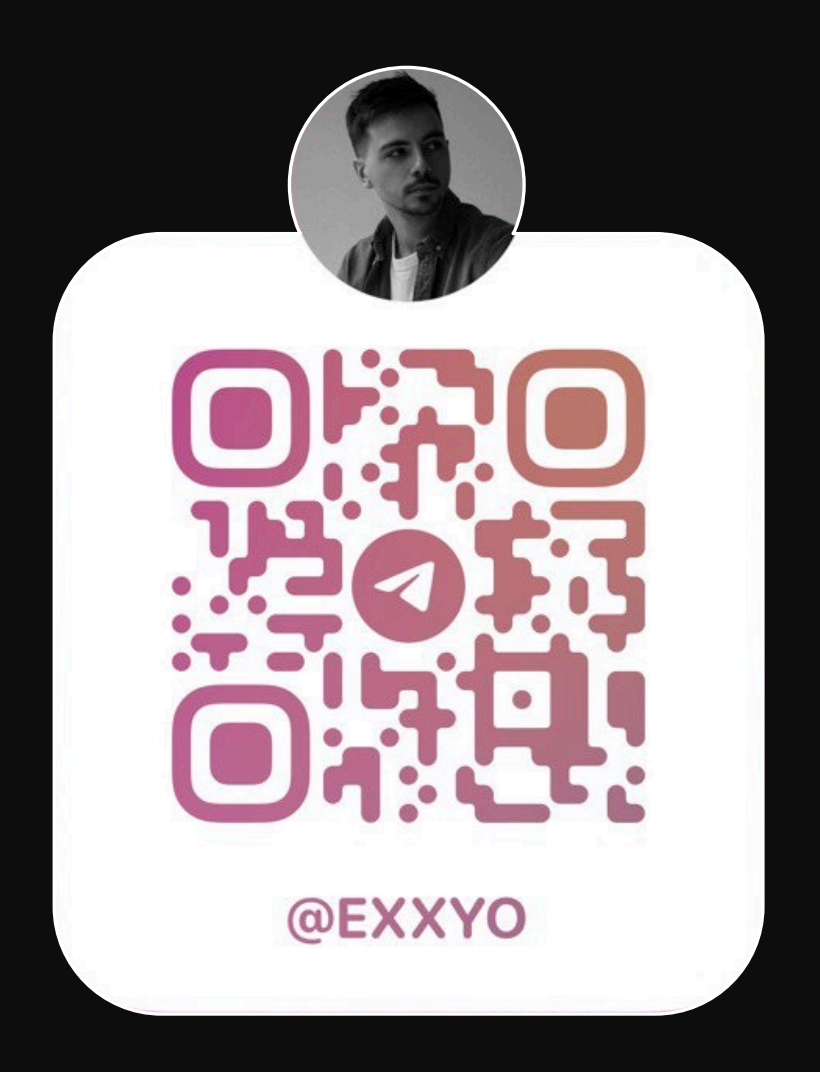